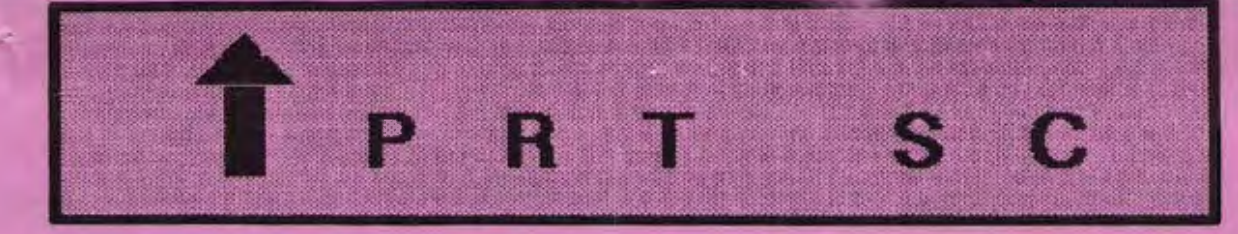

A newsletter for the Stanford/Palo Alto User's Group for the IBM PC

PRinT SCreen January 1986 Volume 4 Number 1

#### **N EXT MEETI N G**

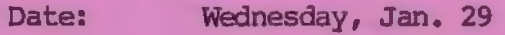

Time: 8:00 p.m.

Place: Polya Hall, Turing Auditorium (Rm. 111) Stanford University

# **AGE <sup>N</sup> DA**

- 8:00 PM General Club Business
- 8:30 PM Speaker: Larry Shoenberger<br>Topic: State-of-the-Art ( State-of-the-Art Graphics
- 9:00 PM Discussion and Random Access
- 10:00 PM Conclusion

Larry Shoenberger, president of Computer Graphics Center, Inc. in Palo Alto will present an overview of graphics hardware, software and systems for the IBM PC and compatibles. Topics covered will include: computer aided design, desktop publishing, character recognition, graphic arts applications, color impage capture, display adapters and video projectors.

#### **PLANNING M E E T I N G:**

All members are welcome to attend the monthly Planning Meeting, where we make decisions on the future of the group {e.g., speakers, topics).

Please call Beverly Altman, 329-8252, for the location of the next meeting, which will be held on Wednesday, February 12th at <sup>8</sup>p.m. If you can't reach Beverly, call any Club Officer.

# **CALENDAR**

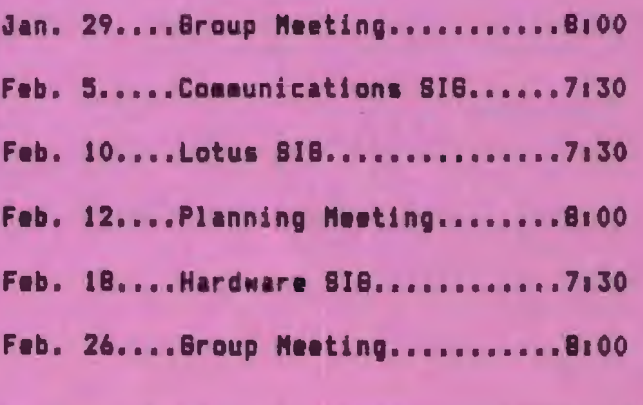

# **N OVE MB ER MEET I NG**

We closed off 1985 with an exciting meeting led by John Dickinson, Special Projects Editor of PC Magazine. John flew out from New York just to speak with us. We were very lucky.

One topic John discussed was the January 20th issue of PC Mag which contains reviews of 77 word processors. John was in charge of this special edition. He divides word processors into three categories: Corporate (e.g, MultiMate), Professional (e.g., WordStar), and Personal (e.g., PFS Write). Products are only rated against programs in their own category.

When the audience pressed John for his personal favorites, he revealed the following: Microsoft Word (best word processor), IBM's WordProof 2 (best spelling checker), and IBM's Personal Editor (best text editor). Of course, this is only one man's opinion...

John also distributed free copies of PC Magazine's Laboratory Benchmarks. This disk contains tests to evaluate: printers (speed, quality and setup) applications (MultiPlan, dBase II and Lotus 1-2-3), and hard disks.

\* \* \* \* \* \*

#### **EXCHANGE MAGAZINE**

The latest issues of IBM's Exchange Magazine will be available at the back of the meeting room. Some of the articles in the Novanber/December issue are:

Disk Error Messages Exploring the Resident Debug Tool Making Music with your IBM Sending Escape Codes to Your Printer Virtual Disk Drives Tips and Techniques New Products

#### **ELECTIONS**

Elections for President, Vice-President, and Treasurer were held at the November meeting. Apparently the group has been very pleased with the past year's leadership: the 1985 officials were all re-elected. Jim Caldwell will continue as President, Rebecca Bridges as Vice-President, and Curt Carlson will remain Treasurer.

The volunteers filling the nonelected positions (e.g., Speaker's Bureau, Financial Manager, SIG leaders, and librarians) have also agreed to retain their responsibilities.

Dave Casto did a fine job of organizing the election. He was able to get the job done smoothly and efficiently, despite the short amount of time that was allotted for elections. We did not have time this year for candidates to give short speeches since we wanted to give the floor to our special speaker, John Dickinson.

# **1985 WINNERS**

Last year's winners of InfoWorld's Product of the Year awards are:

**OVERALL WINNER:** IBM's Token Ring Network

HARDWARE: Apple's Laserwriter

SOFTWARE: Javelin

**PERIPHERAL:** Intel's and Lotus' expanded memory specification

**UARrMARE VALOE:** Atari 520 ST

**SOFlWARE VALOE:** Dae Easy Accounting

**PIDPLE'S OIOICE:** Ccmnodore's Amiga

-2-

# CLUB NEWS

Membership renewals: For the two months preceding the expiration of your membership you will find a renewal envelope enclosed in your newsletter. Use this envelope to promptly send in your \$25 check so that you won't miss an issue of the monthly newsletter. A current menbership card will then be sent to you in the next issue of Prtsc.

Remember, the "Goodie Coupon" attached to your membership card is presently good for one free disk: the library catalog, Program of the Month, or a blank disk. Trade in your coupon for a disk at a future meeting.

Xidex Precision disks are now available at the meeting for only \$10/box. The catalog and the Program of the Month will be offered for \$2 a disk. If you wish to purchase disks at the meetings, you will need to present your membership card, so be sure to bring it with you.

\* \* \* \* \* \* \* \*

# LIBRARY CATAL <sup>O</sup> <sup>G</sup> AVAILABLE AT MEETING

A hard copy listing of the entire library will be available at the next several meetings. The listing is sorted by category (e.g., ACCOUNTING, ARTIF-INT), and lists the filename, brief description, file size, date, and the disk the file is located on. You need to know this disk name in order to get copies of the disk from Les Weil. (Call him at 321-5541 to make an appointment.)

# **CAMBRIA Corporation**

Custom Programming & PC Consulting (at reasonable rates)

> Hardware and Software Selection, Installation & Training **Spreadsheet Database Accounting** Word Processing **Business Applications**

636 \_Waverley Palo Alto 415·328-9270

### SIG REPORTS

### LOTUS SIG:

BusinessLand, Los Altos, has been kind enough to let us use its Learning Center for the Lotus SIG meetings. (They have a large screen projector we can use.) The next meeting will be held Monday, February 10th at 7: 30 p.m. Bring a blank disk, questions, and any application you have worked up and would like to share or get help with.

BusinessLand is located at 4916 El Camino. Call Nicholas at 424-6968 (day time) for last minute specifics or any information about the SIG.

#### NOVICE SIG:

There will be no Novice SIG meeting in February. The March meeting will be announced in next month's newsletter.

#### COMMUNICATIONS SIG:

The COMM SIG will meet on Wednesday February 5th at 7:30 p.m. at Corwin Nichols' home. Please call 494-8640 for details.

#### HARDWARE/ASSEMBLY SIG:

The next SIG meeting will be held Tuesday, February 18th at 7:30 p.m. in the bottom of the Terman Engineering Building. Call Curt Carlson at 941-5680 for details.

# \* \* \* \* \* \* \*

#### PRT SC

Please contact Rebecca Bridges if you are interested in writing for PRinT SCreen. All articles are welcome.

# Please submit the articles:

- o In WordStar or ASCII format.
- o Single-spaced.
- o Double-spaced between paragraphs.
- o Any right margin.
- o By the 15th of the month.

(These questions and answeres were reprinted from The Journal, Tucson Canputer Society, December 1985)

Q. In DOS 2.1 I had several batch files which used the ECHO comnand to make blank lines in the listing by typing ECHO and two spaces. When I upgraded to DOS 3 .1 I no longer get blank lines but the message "ECHO is off.''

A. I noticed the same problem and just recently discovered a solution by Calvin R. Shields in the November 26, 1985 issue of PC magazine, in Paul Somerson's article "User-to-User." The fix patches DOS 3.1 COMMAND.COM using<br>DEBUG. Make sure both programs are on Make sure both programs are on the same disk and type:

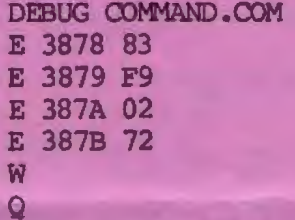

Once you have made these changes reboot your computer with the new COMMAND. COM, then run your batch files.

Q. I wrote a large BASICA 1.1 (DOS 1.1) program a couple years ago. <sup>I</sup> recently upgraded to BASICA 3.1 along with DOS 3.1 ard now my program bombs out with the message "Out of memory." I have 640K of memory on my computer. What is going on?

A. BASICA 3.1 is a larger program than BASICA 1.1 therefore it requires more overhead memory. You can continue to use DOS 3.1 but run your BASICA 1.1. You should have no problems with the BASICA except you will not have any of the new BASICA 3.1 functions available to you.

#### CLASSIFIED A DS

Microsoft MultiPlan and Microsoft Word For sale in original unopened cartons. MultiPlan: \$100/offer. Microsoft Word: \$150/offer. Jim Dinkey (415) 493-9307.

# • \* • \* \* \* \* \*

# EXTENDED MEMORY: DOES IT REALLY WORK?

In a recent article in the S.F. PC Users' Group newsletter, Blue Notes (10/85} , a computer user discussed his experiences with using extended memory with Symphony. Extended memory may not be all it's cracked up to be: he frequently got Memory Full errors even though he had 60-85% of extended memory left! (He was using a  $640K$  XT and a  $2MB$ Thesys Fastcard.) The bottom line: try before you buy.

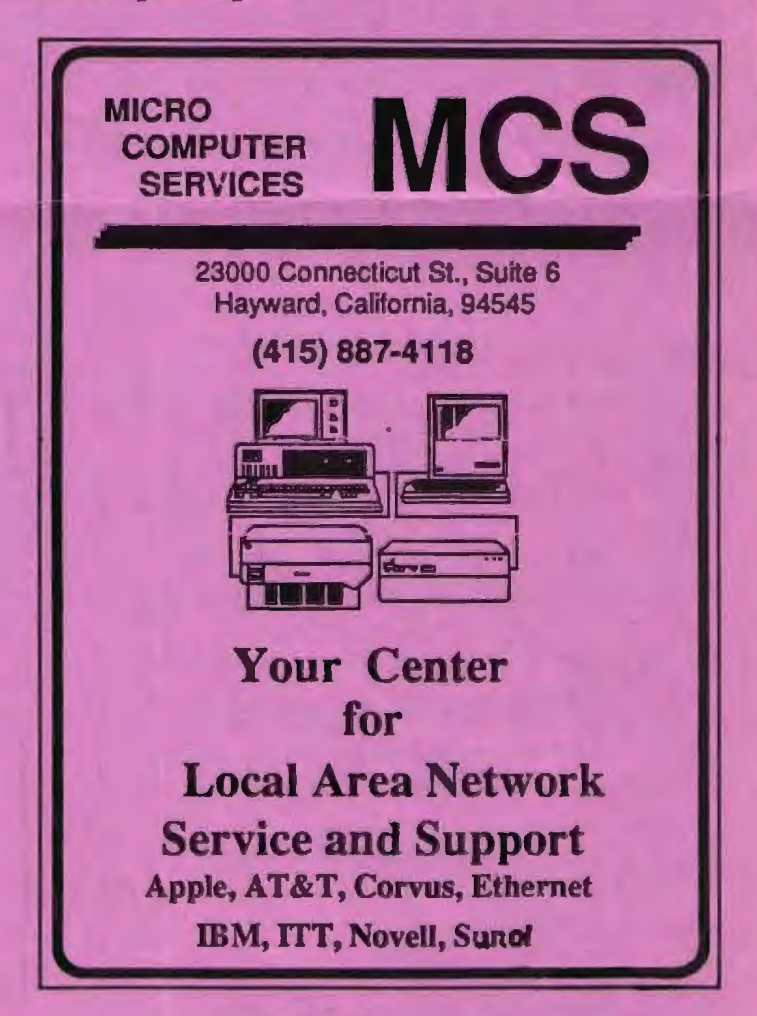

-4-

#### TAX TI ME

If you have had experience with any tax programs - either stand alone or templates - please contact Kathy Carroll (331- 7200 or 325-0824) • We may have a presentation of tax programs at the next meeting and we need your input. We are interested in both positive and negative feedback .

# PC TAX CUT

## from Best Programs Reviewed by Ro Dinkey

The evaluation of PC TaxCut was run for a hypothetical couple with both people employed. They have additional income from dividends, income, and two sole proprietorships. They own shares of<br>two limited partnerships. Itemized two limited partnerships. deductions include mortgage interest, charitable contributions, professional expenses, taxes and personal property.

Directions for loading the program were complete and easy to follow. Once into the program, each schedule prompted for the necessary information which was echoed back. "Yes" and "No" responses were invoked by a single keystroke. Each screen has a reference to a page of the manual on which further information could be found.

The program guards against many errors. For example, if too large an amount is listed under FICA income, a message is displayed giving the maximum FICA income for the year. When limited

partnerships are listed, the program insists upon information on the partnership ownership - taxpayer, spouse, or joint.

PC TaxCut may be limiting if you have more than two sole proprietorships or more than 10 limited partnerships to<br>report. Instructions are given for Instructions are given for combining data from several limited partnerships into one but not for canbining data fran sole proprietorships.

The program contains the state sales tax tables so all the taxpayer need do is<br>enter the state of residence. Computaenter the state of residence. tion of alternative minimum tax was done automatically as was the dual earner deduction. If data on taxable income for the past 3 years are entered, taxes from income averaging are calculated to compare to data from the tax table.

It is possible to print out selected forms or the entire report, although the cover sheet would not print from the club's sample .

The retail price of the program is \$195.00, quantity one. For two days aftez the next general meeting the package will be available through Jim Dinkey, 493-9307, for \$99.00 IF five or more purchasers sign up. Delivery is within a couple of weeks.

I think the program is worth \$99 . 00 if your return is much more than very simple, and also as a tool for tax planning for next year .

#### **Cathy**  $\Box$  **Cathy Guisewite**

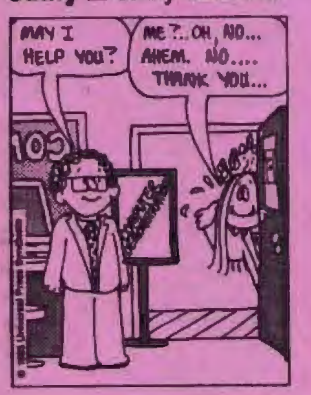

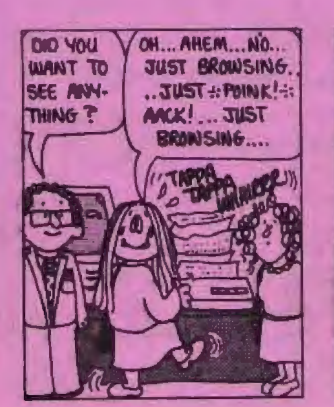

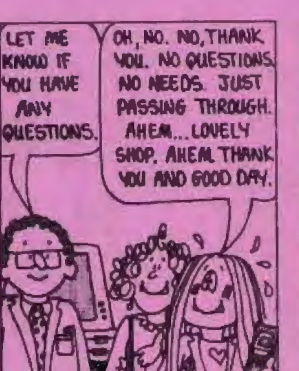

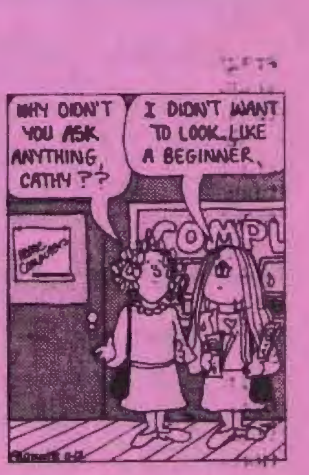

# CLOB OFFICERS:

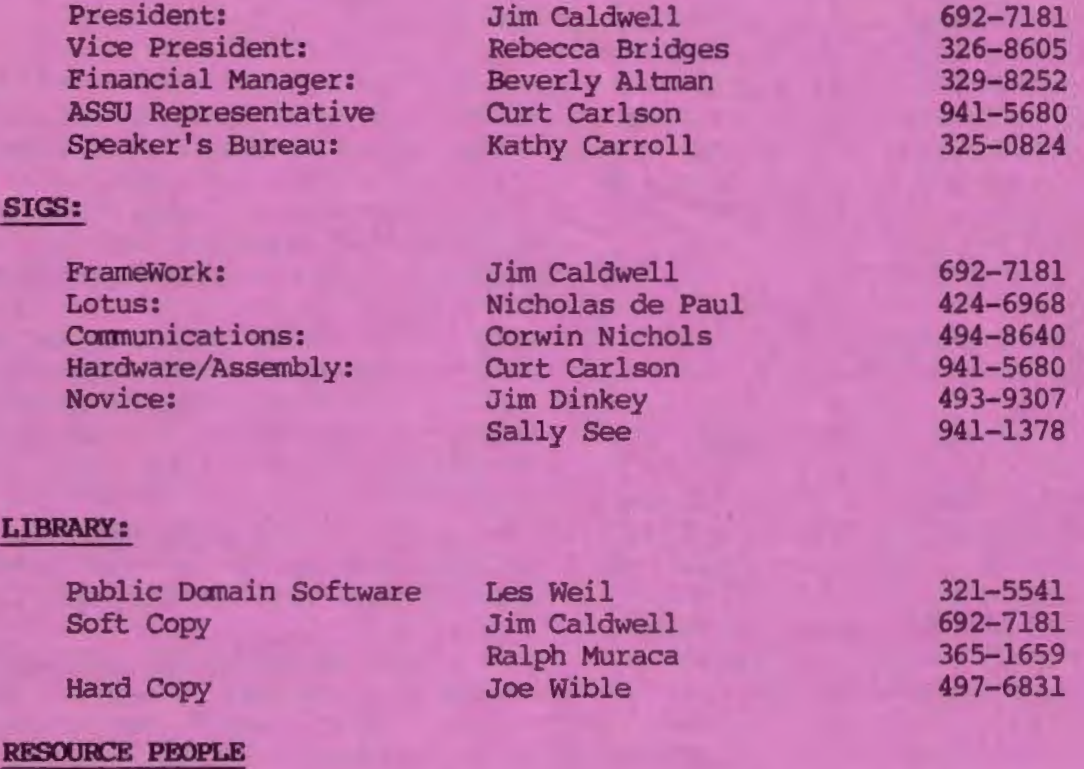

# Application Packages:

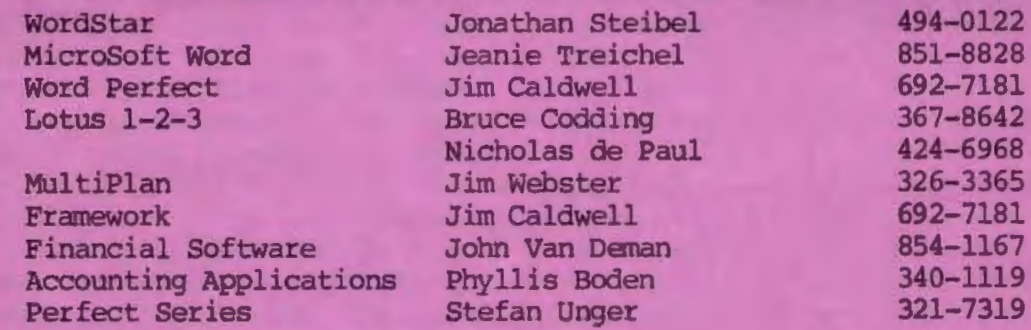

# Languages/Operating Systans:

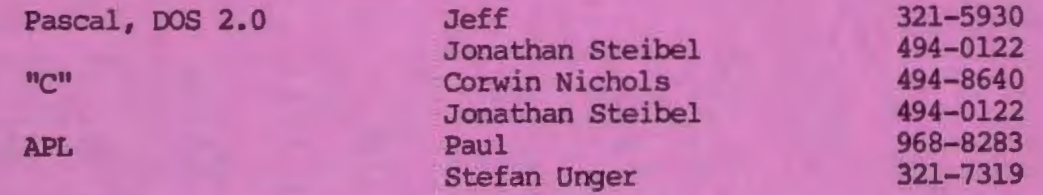

# Hardware:

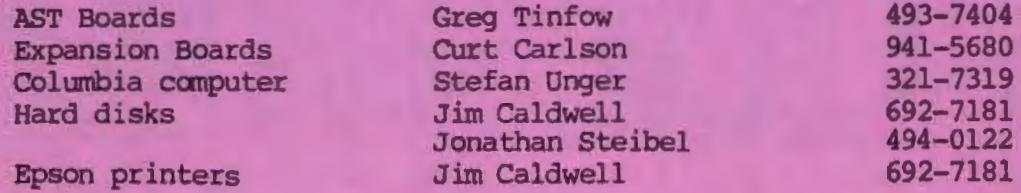

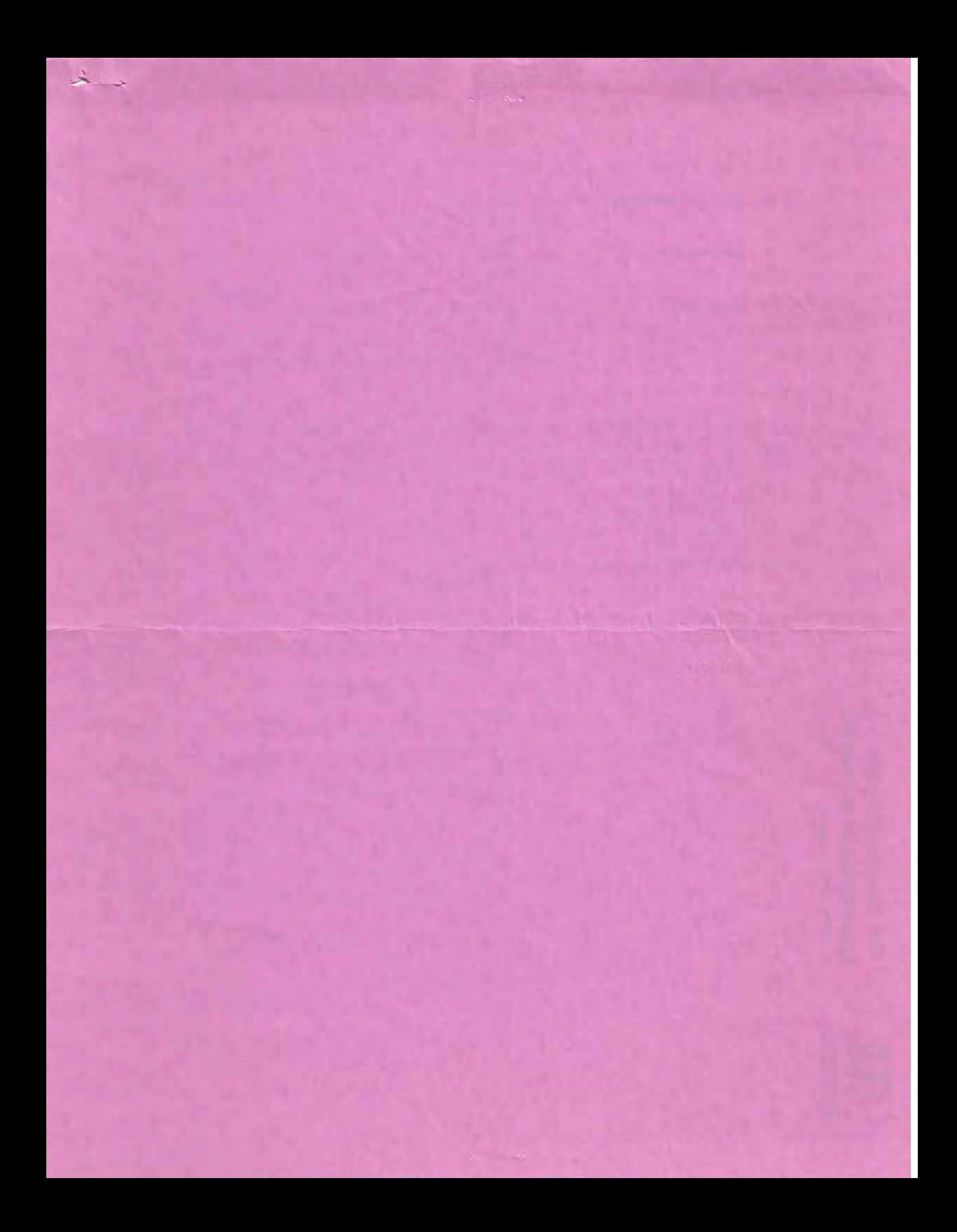

# **CLUB INFORMATION**

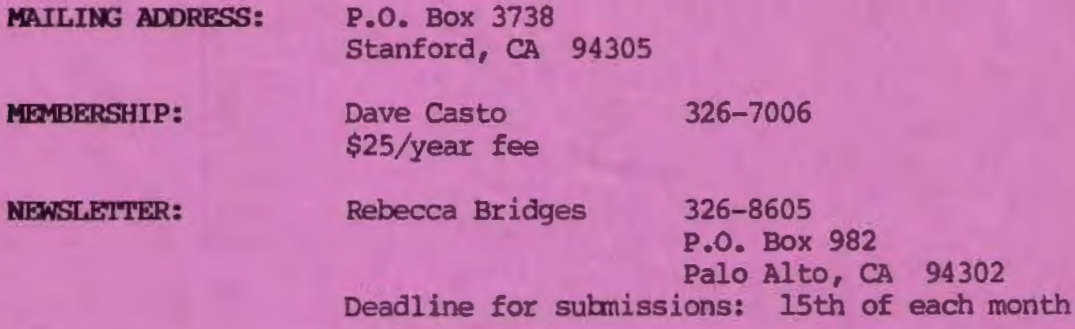

# **AD V ERTIS I NG**

If you are interested in advertising in PRinT SCreen, send camera ready copy to P.O. Box 3738, Stanford, CA 94305 before the 8th of the month.<br>All ads are payable by check in advance. Rates per issue are:

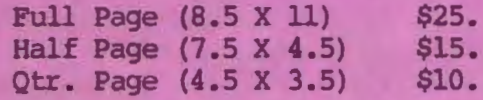

Classified ads are free to paying members.

The Stanford/Palo Alto<br>Users Group for the IBM PC<br>as a stand on A stand

Returned For Better Address

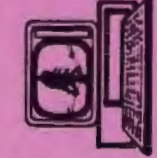